#### INSTRUCTIVO PARA INSCRIBIRSE A ACTIVIDADES EXTRACURRICULARES DE LA FCC

# SI SOS O FUISTE ALUMNO DE LA UNC: INGRESÁ A TU GUARANÍ:

<https://autogestion.guarani.unc.edu.ar/>

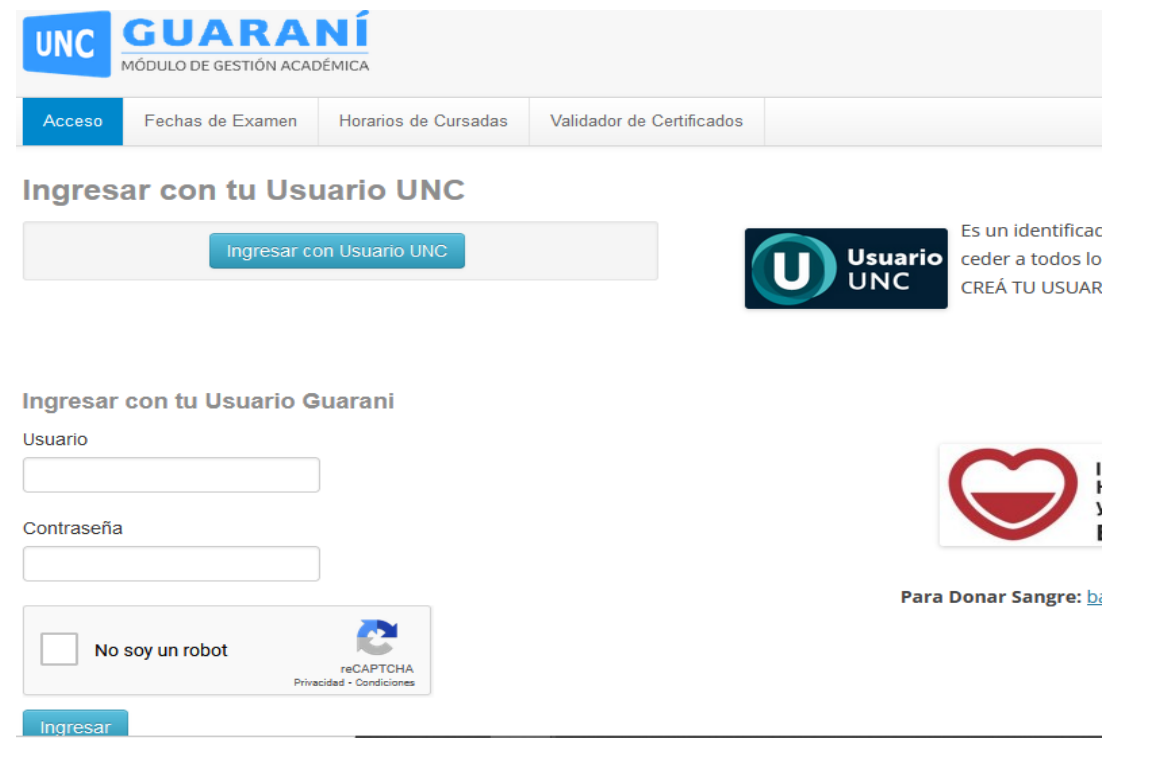

SI NO TENÉS USUARIO DE GUARANÍ: Regístrate desde la página de ingreso al

### sistema: <https://autogestion.guarani.unc.edu.ar/>

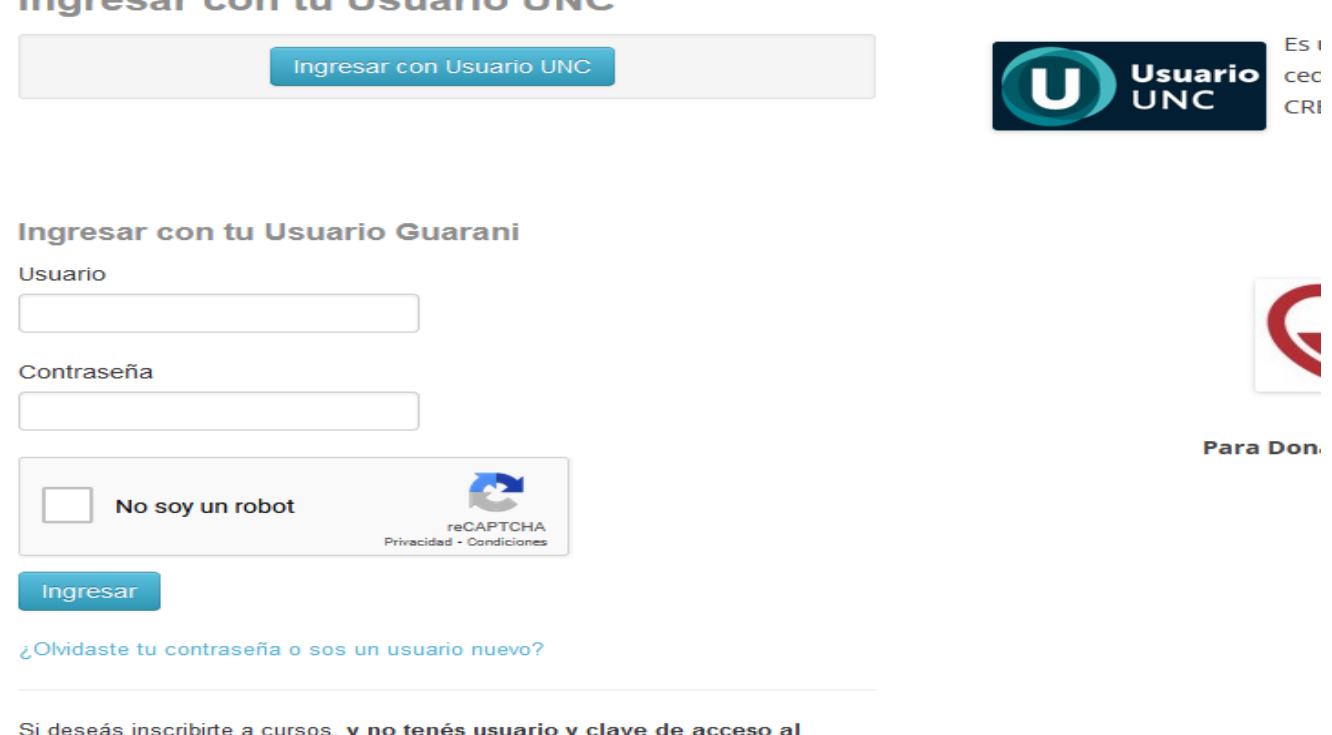

sistema, podés crearlo accediendo aquí.

## ENTRÁ A LA PESTAÑA: "CURSOS"

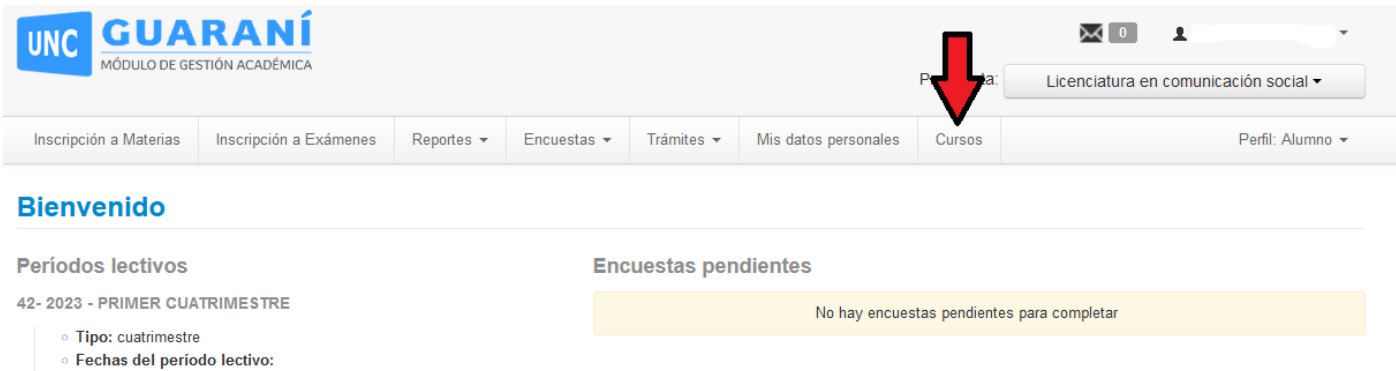

## SELECCIONÁ LA OPCIÓN DE LA FCC QUE TE INTERESA:

#### **42- CURSOS ABIERTOS POSGRADO FCC**

#### **42- SECRETARÍA DE EXTENSIÓN FCC**

• Inicio: 13/03/2023 - Finalización: 16/06/2023 ○ Período de inscripción #1:  $\frac{1}{2}$  Inicio: 06/03/2023

#### **42- CURSOS PARA ESTUDIANTES Y GRADUADOS FCC**

#### **42- PRÁCTICAS ACADÉMICAS FCC**

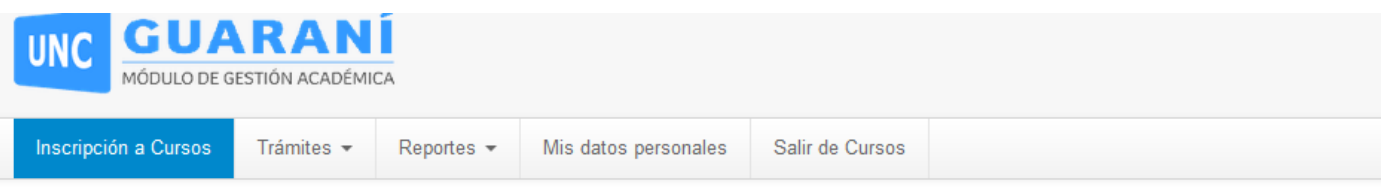

### **Inscripción a Cursos**

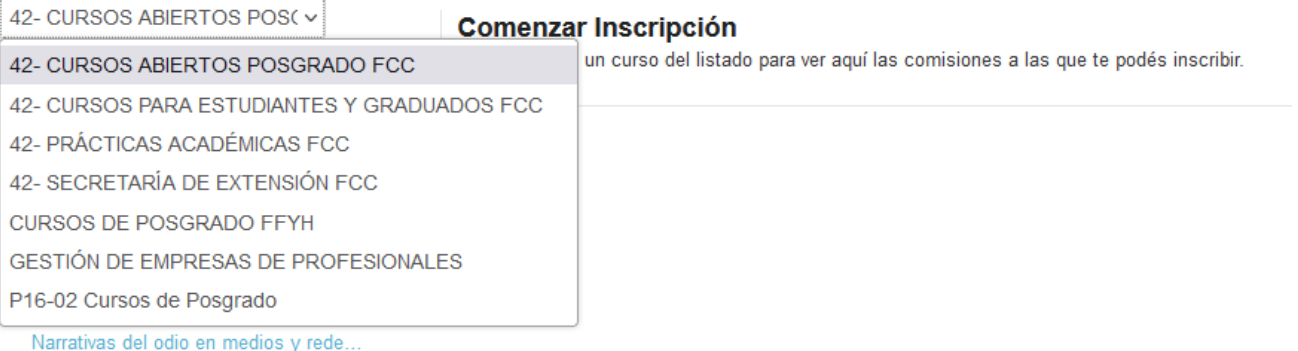

#### INGRESÁ AL CURSO O PROPUESTA DESEADA: **GUARANI UNC** MÓDULO DE GESTIÓN ACADÉMICA Inscripción a Cursos Trámites -Salir de Cursos Reportes -Mis datos personales

## **Inscripción a Cursos**

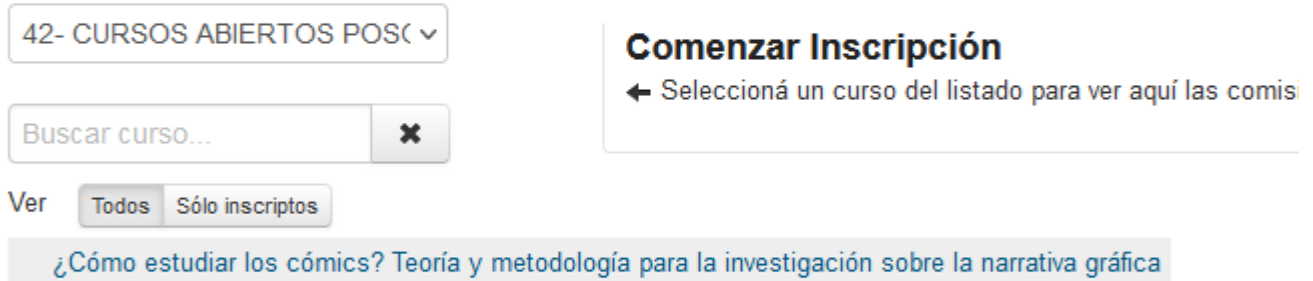

Comunicación y estudios internacio...

Imágenes de la crítica. Diálogos entr...

Incidencia del paradigma digital en l...

Narrativas del odio en medios y rede...

### INSCRIBITE AL CURSO:**Inscripción a Cursos**

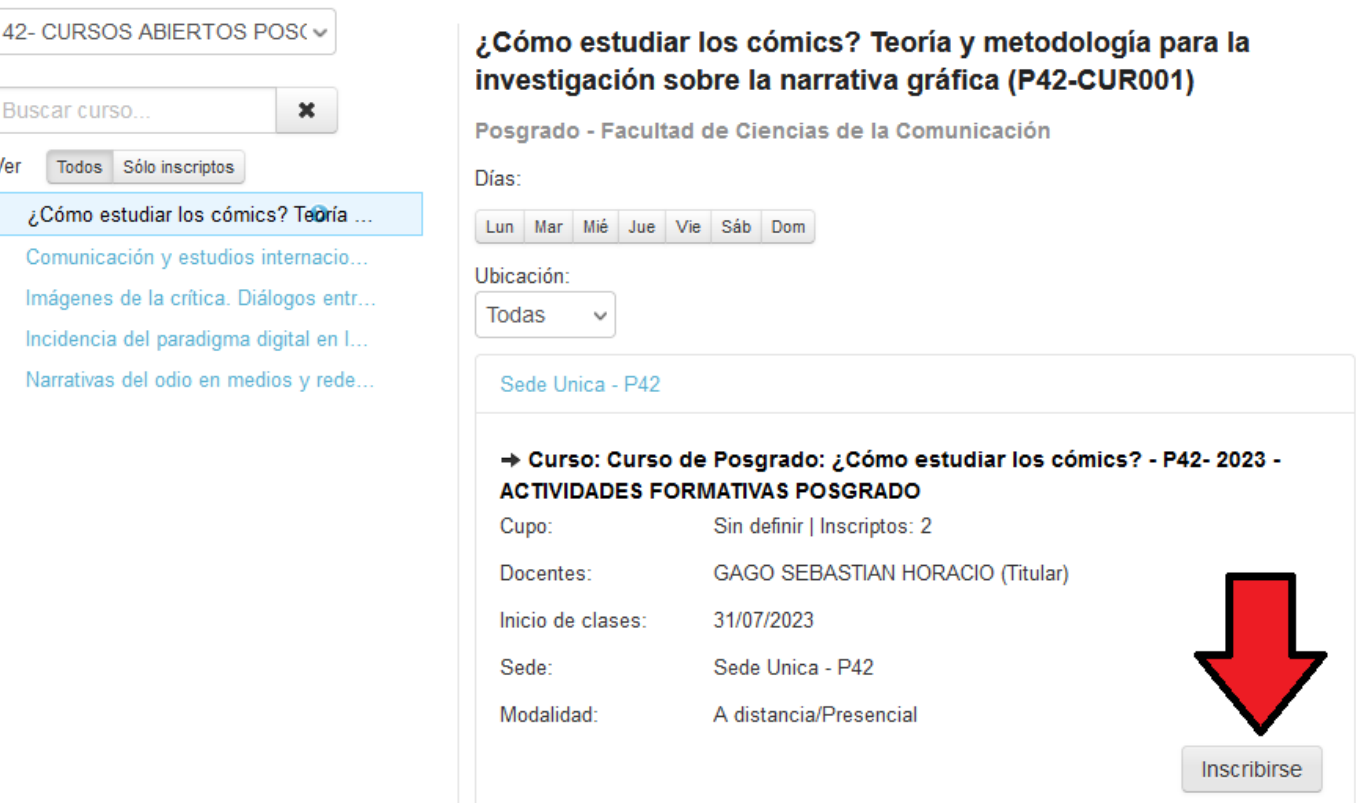